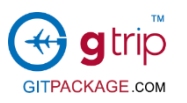

# 预订流程

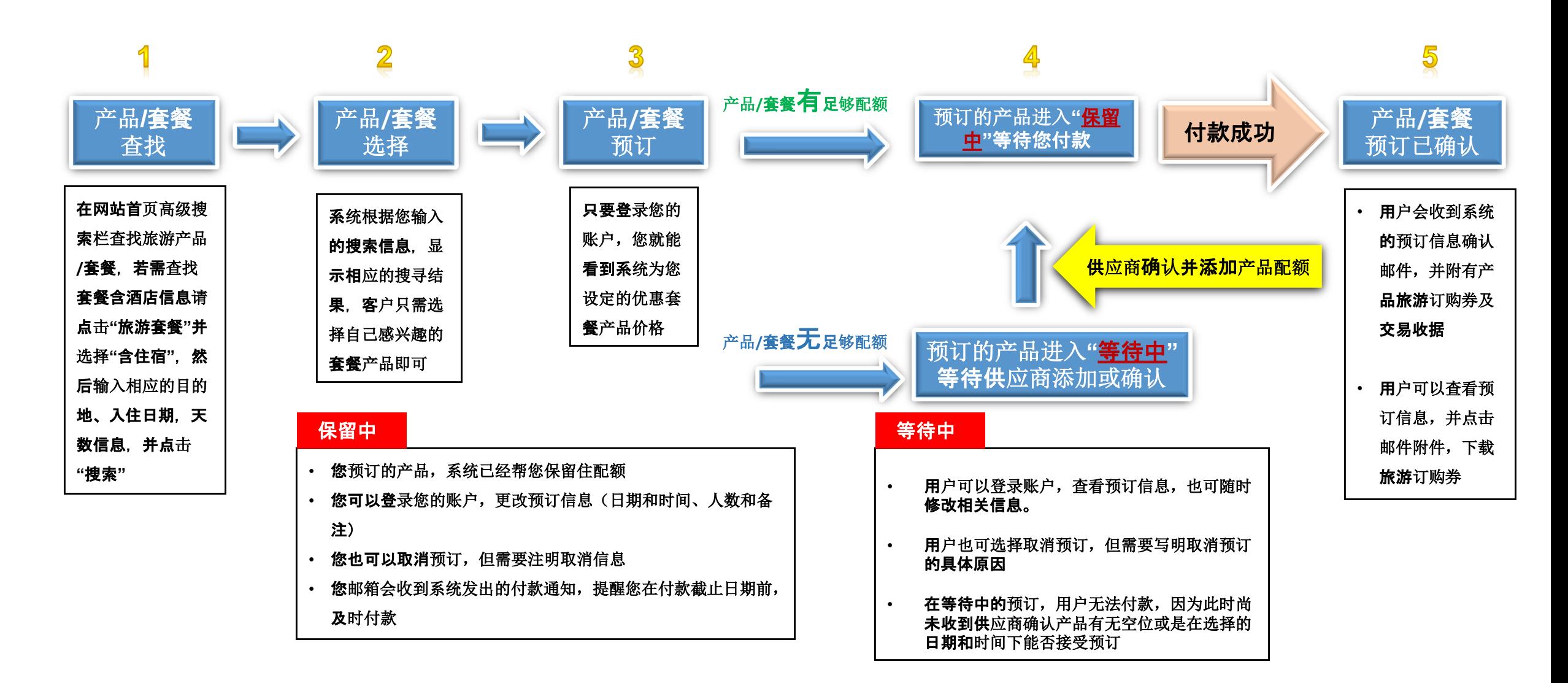

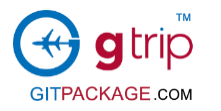

## 1. 产品及套餐查询: 使用高级搜索栏, 查找旅游产品/套餐

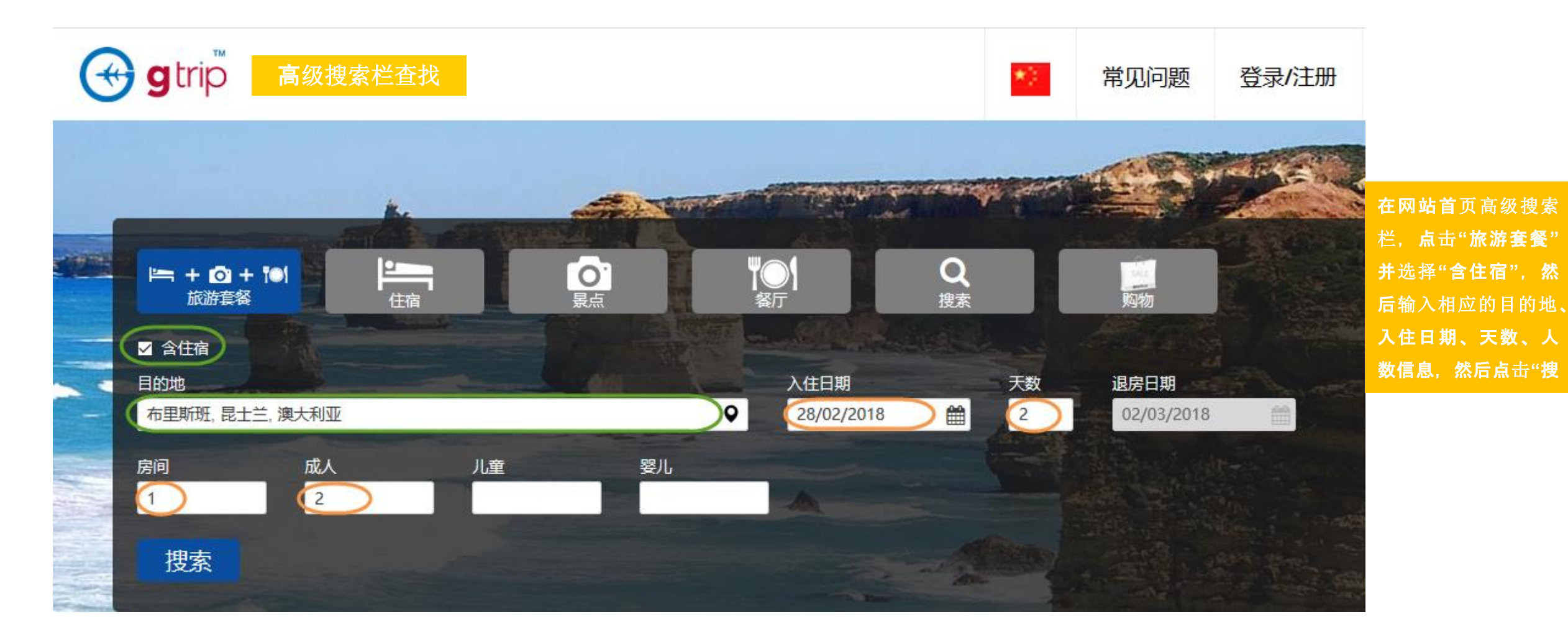

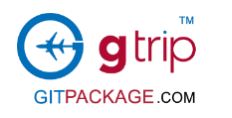

Sofitel Brisbane Hotel - Superior

Twin Seafood Dinner 全天

06:00 PM - 10:30 PM

### 2. 产品及套餐选择

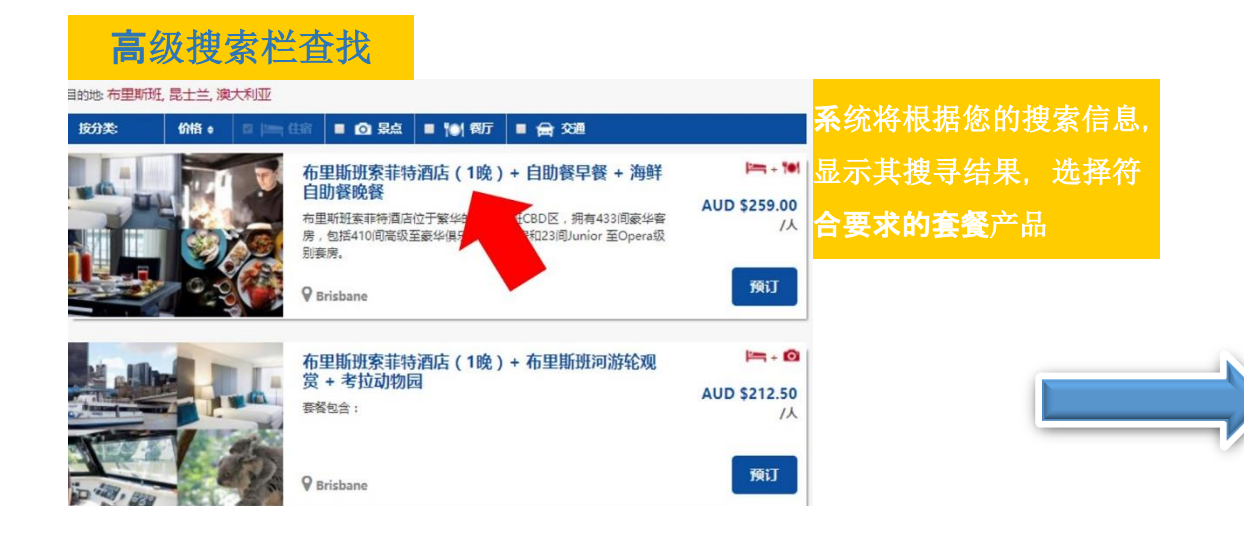

#### 查看产品描述及配额 产品描述 在产品信息页面, 套餐包含: » 布里斯班索菲特酒店 - 高级客房 ( 两张双人床 ) 1晚 » 自助餐 - 早餐 点击**"**查看配额**"**, » 海鲜自助餐 - 玲馨 前来探索这所融合艺术和法国风范,位于动感布里斯班心脏的动人酒店。 了解产品现有数 布里斯班索菲特酒店位于繁华的布里斯班CBD区,拥有433间豪华客房,包括410间高级至豪华俱乐部级别客房和23间Junior 至Opera级别套 房。 提供最豪华的配套设施,尽显布里斯班顶尖酒店的典范。 量 布里斯班索菲特酒店的豪华设施包括: » 433间经典现代客房和赛房住宿 » 三间屡获殊荣的餐饮场所 » 鸡尾酒酒服和游戏小酒馆 » 多次获奖的Stephanies水疗中心 » 布里斯班最大的酒店会议设施 » 著名的活动团队和宴会厨师 , 是土兰州最大的行政酒意·索菲特俱乐部 点击"查看配额", 根据 » 游泳池和SoFit健身中心 旅行日期, 查看产品配额 » 24小时前台 » 礼真服务 » 24小时商务中心 » 停车场 (额外收费)

布里斯班索菲特酒店于每间餐厅和酒吧都有为欢迎客人而设的时令餐饮体验,务求将本地佳肴与传统法式美食融为一体。 查看配额 预订

查看产品配额U 9 清楚地显示产品的配额数量 布里斯班索菲特酒店 (1晚) + 自助餐早餐+) 成人的 AUD \$259.00 AUD \$192.00 %/ AUD \$209.00 AUD \$156.00 示人 儿童价 上一页 产品配额 时段 Mon  $\frac{Sum}{07}$ Mon Tue  $\frac{\text{Wed}}{10}$ 08  $09$  $0<sub>1</sub>$  $02$ 03 04

根据客户 要求的旅 行日期, 及时查看 下一页  $\frac{Sun}{14}$ 产品配额  $\frac{2}{2}$ 

 $<sub>1</sub>$ </sub>

 $11$ 

 $\overline{2}$  $\overline{2}$ 

 $\overline{2}$  $\sqrt{2}$   $\overline{2}$ 

 $\sqrt{2}$ 

Fri<br>12

Sat<br>13

 $\sqrt{2}$ 

 $\overline{2}$ 

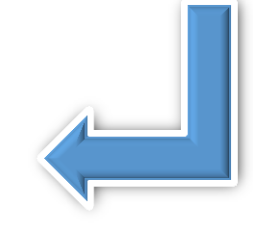

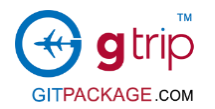

### 3. 产品及套餐预订 [] 4. 预订的产品进入**"**保留中**"**等待您付款

情况一:产品**/**套餐有足够的配额

· 选择产品/套餐,点击"预订"并准确填写相关信息,点击"预览"浏览所填信息,确认无误后点击"保存",提交预订信息。

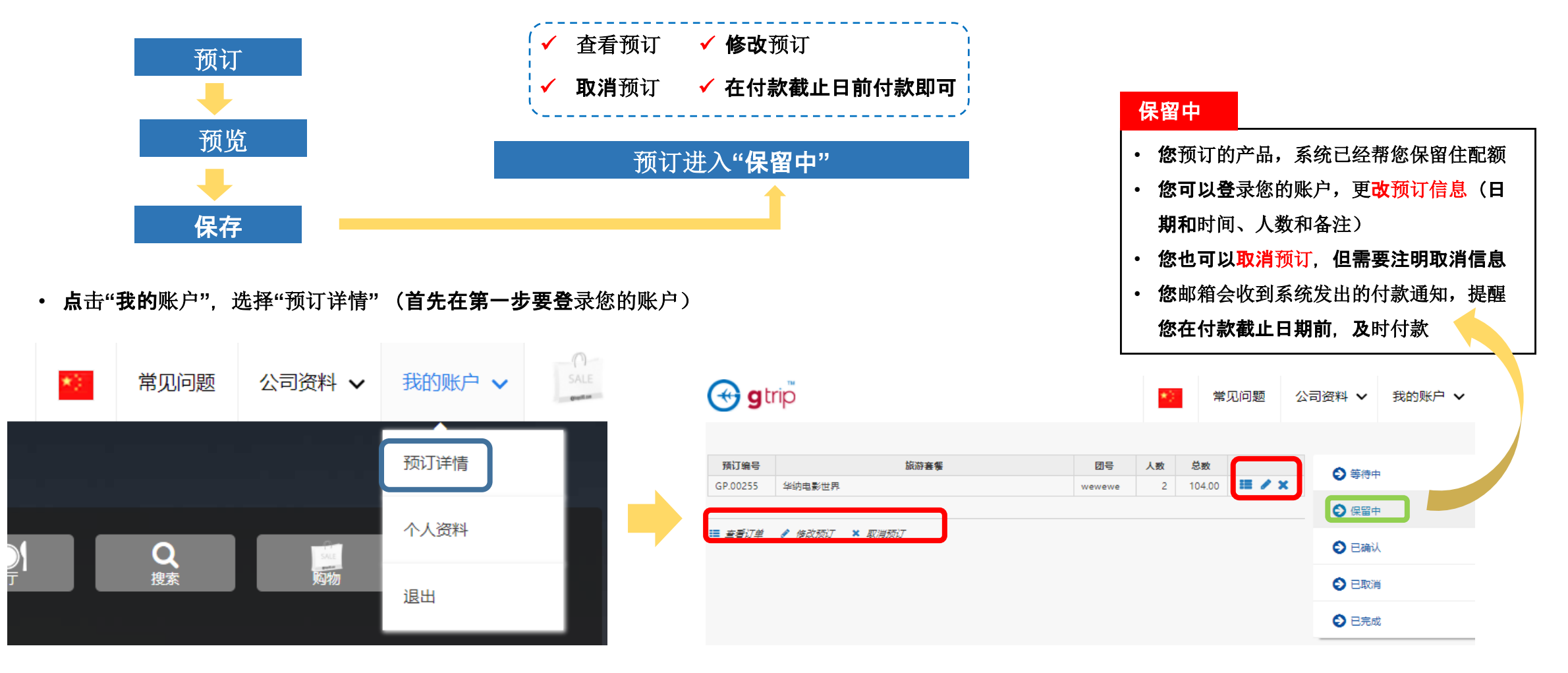

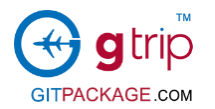

等待中

#### 4. 预订的产品进入**"**等待中**"**等待供应商确认 3. 产品及套餐预订 I J

情况二:产品**/**套餐无足够的配额

• 选择产品/套餐, 点击"预订"并准确填写相关信息, 点击"预览"浏览所填信息, 确认无误后点击"保存", 提交预订信息。

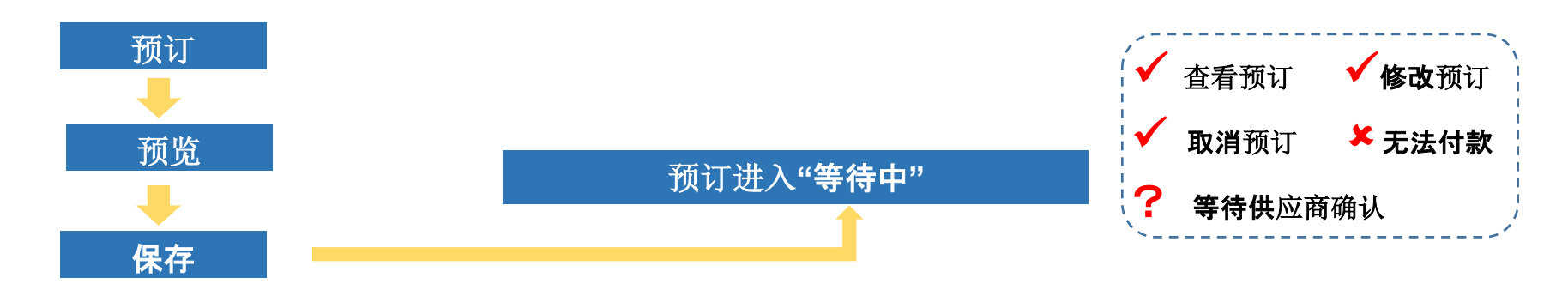

我的账户

1 → 等待中

← 保留中

2 已确认

2 已取消

2 已完成

• 登录您的账户,点击"我的账户",选择"预订详情"

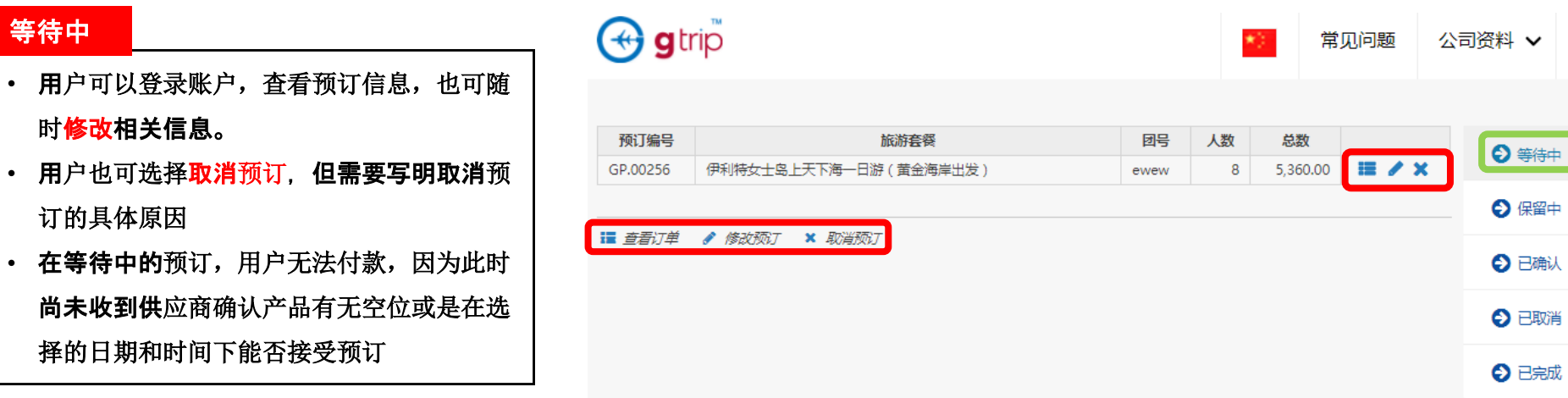

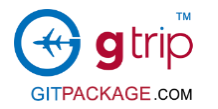

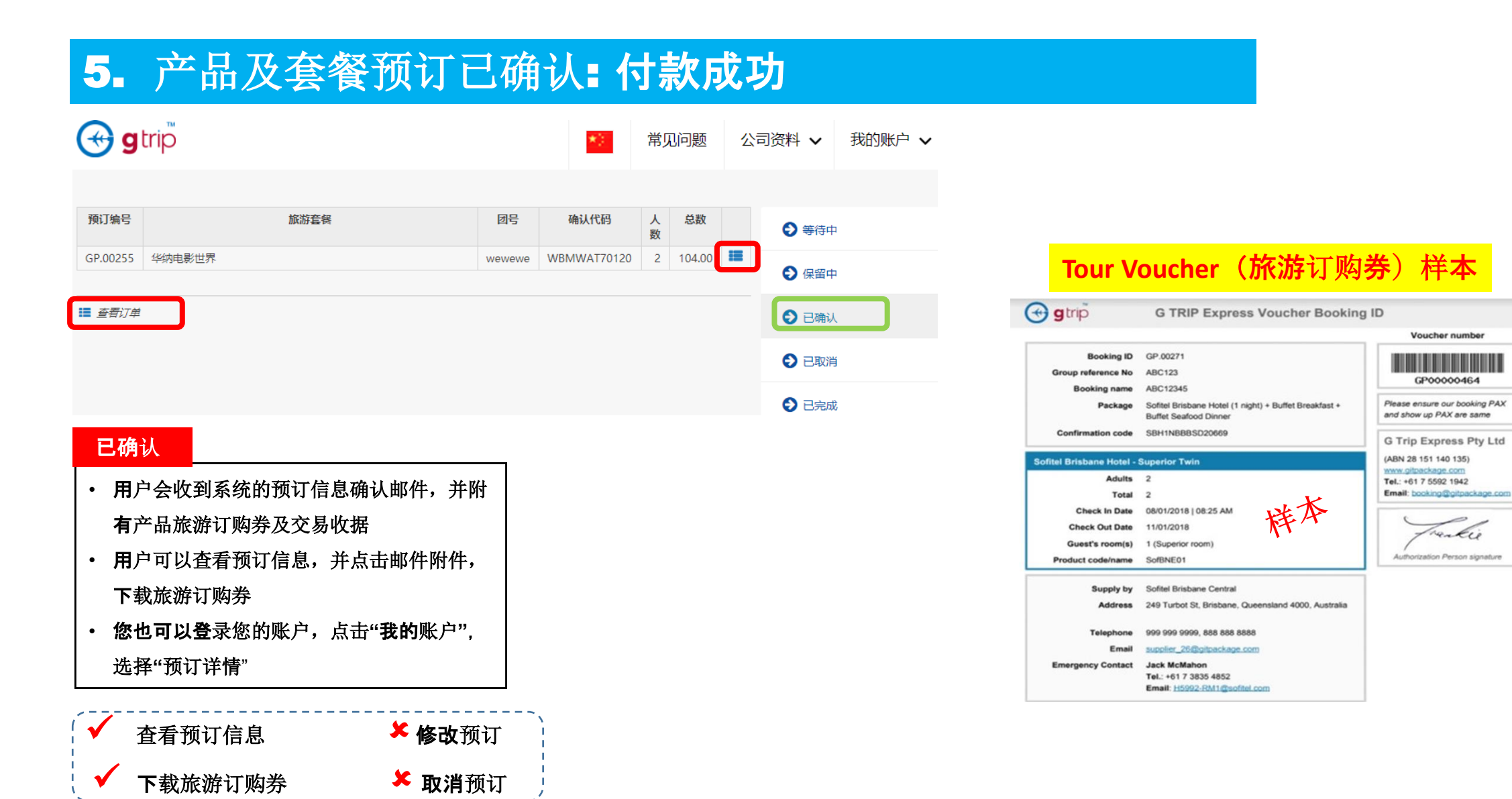

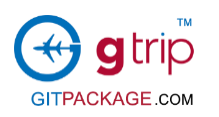

取消预订

## 6. 产品及套餐预订已完成:行程已结束

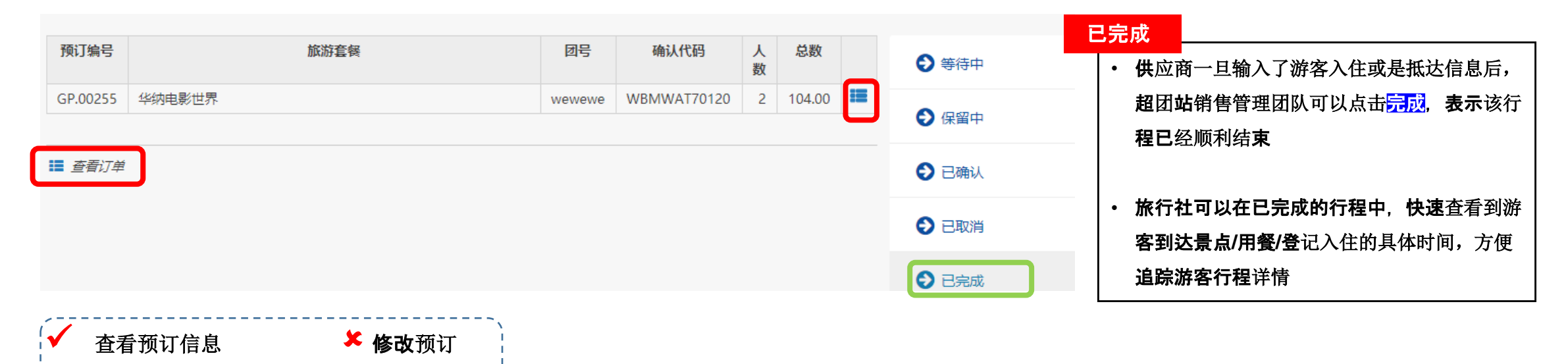